# Controle de corrente de um inversor monofásico conectado à rede empregando retroação parcial de estados e controlador ressonante

1<sup>st</sup> Maurício Carazzo de Camargo *Federal University of Santa Maria (UFSM)* Santa Maria, Brazil mauriciocarazzoc@gmail.com

*Power Electronics and Control Research Group (GEPOC) Center of Excellence in Energy and Power Systems (CEESP)* 2<sup>nd</sup> Pedro Henrique Borré Sebastiany *Federal University of Santa Maria (UFSM)* Santa Maria, Brazil ph.sebastiany@gmail.com

3 rd Prof. Dr. Lucas Vizzotto Bellinaso *Power Electronics and Control Research Group (GEPOC) Federal University of Santa Maria (UFSM)* Santa Maria, Brazil lucas@gepoc.ufsm.br

*Resumo***—Um sistema fotovoltaico conectado `a rede por** meio de um inversor monofásico é proposto, e a análise do sistema de controle para o domínio discreto é apresentada. Normalmente, encontram-se estratégias de controle nos eixos síncronos para a corrente de saída do filtro conectado à **rede. O sistema proposto implementa alternativas de controle moderno, realizando a retroac¸ ˜ao de estados para garantir** a estabilidade do sistema, e de controle clássico, o qual é **utilizado para garantir o sincronismo com a rede. Por fim, o sistema ´e discretizado e os resultados do controle s˜ao** apresentados via simulação no software PSIM.

Palavras-Chave-PV, controlador PR, retroação de estados, **controle em tempo discreto,** *full bridge inverter***.**

#### Nomenclatura

- $f_b$  Frequência de amostragem
- *f*<sup>*rede* Frequência da rede</sup>
- *f*<sub>*sw*</sub> Frequência de chaveamento
- $i_{L_1}$  Corrente instantânea no indutor  $L_1$  do filtro LCL
- 
- $i_{L_2}$  Corrente instantânea no indutor  $L_2$  do filtro LCL  $R_c$  Resistência série equivalente do capacitor do fil-Resistência série equivalente do capacitor do filtro LCL
- $V_c$  Tensão instantânea no capacitor do filtro LCL
- *V*<sub>DC</sub> Tensão no barramento DC
- *V*<sub>inv</sub> Tensão de saída das chaves PWM
- *V*<sup>rede</sup> Tensão instantânea monofásica da rede

#### I. Introdução

Segundo a Agência Internacional de Energia, a geração de energia fotovoltaica cresceu 156TWh em 2020, representando um aumento de 23% em relação ao ano

anterior. Com as políticas de redução de carbono, estimase que até 2050 o crescimento médio seja de 24% entre os anos de 2040 e 2050 [1]. Então, com o crescente aumento dos investimentos e pesquisas na área de geração distribuída, mais especificamente em sistemas de geração de energia solar, se faz necessário buscar uma alternativa para condicionar a energia vinda dos painéis fotovoltaicos, de forma a torná-la compatível com a tensão da rede elétrica.

Uma das alternativas para contornar essa questão é a utilização de um inversor fotovoltaico, o qual transforma a potência em corrente contínua do arranjo fotovoltaico para uma potência em corrente alternada injetada na rede eletrica. Uma topologia comum de ´ inversores monofásicos de pequeno porte é o inversor de ponte completa a quatro chaves, empregando filtro LCL com indutores divididos entre fase e neutro para minimização de corrente de modo comum e modulação unipolar [2]. De acordo com a ABNT NBR 16149 [3], a corrente de saída do inversor deve seguir uma referência de potência ativa e reativa, através de comandos externos. Para isso ser possível, a corrente injetada na rede elétrica deve ser senoidal sincronizada com a tensão da rede elétrica, com amplitude e ângulo adequados para a obtenção das potências desejadas, e ter distorção harmônica inferior a 5% da corrente nominal.

Os principais problemas envolvidos no controle da corrente de saída de inversores fotovoltaicos que são abordados neste trabalho são: i) a corrente deve seguir referência senoidal de forma a obter a potência ativa e reativa desejadas; ii) a utilização de filtro de  $3<sup>a</sup>$  ordem LCL para redução do custo de componentes magnéticos deixa o sistema naturalmente oscilatorio, o que torna ´ necessário a utilização de amortecimento passivo ou ativo [4] [5]; iii) A utilização de um indutor *L*<sub>1</sub> de valor reduzido e consequente elevada oscilação de corrente na frequência do PWM torna necessária a utilização de técnicas para mitigar o efeito da replicação espectral, em que essas harmônicas de alta frequências são replicadas para baixas frequências na amostragem do sinal, criando erros de medida de corrente que podem aumentar as harmônicas da corrente de saída do inversor. Esse problema pode ser mitigado empregando filtro anti-aliasing e amostrando os sinais no dobro da frequência do PWM percebido no indutor [6] [7]. iv) a indutância e resistência série equivalente da rede elétrica de distribuição são dependentes do ponto de conexão, sendo necessário projetar controladores que sejam robustos a toda faixa de ` variações paramétricas [8]. v) o atraso de cálculo do DSP deve ser considerado no projeto do controlador, visto que afeta diretamente a fase do sistema [9].

O objetivo desse artigo é implementar um inversor monofásico com filtro LCL, conectado à rede, capaz de seguir as referências de potência ativa e reativa a através do controle da corrente da saída. Este controle será realizado por uma malha interna, de retroação dos estados medidos, e por uma malha externa, com um controlador proporcional-ressonante.

## II. Descrição e modelagem do Sistema

O sistema proposto consiste em um inversor monofásico, responsável pela conexão dos PVs à rede, cuja modulação é o PWM unipolar. Além disso, um filtro LCL é utilizado para atenuar as harmônicas de alta frequência. A corrente de saída*, i<sub>L2</sub>,* será controlada baseando-se em referências de potência ativa e reativa.

Frisa-se que, neste trabalho, considerou-se a frequência e a tensão da rede fixas e, portanto, desconsidera-se o método de sincronização, phase locked loop. Ademais, considera-se a tensão no barramento CC fixa e opta-se por não fazer o algoritmo de rastreamento de máxima potência, MPPT.

A Tab. I apresenta os parâmetros do inversor e da rede que foram considerados para conceber o projeto. A partir disso, projeta-se o filtro LCL e os sistemas de controle.

| Parâmetros                          | <b>Valores</b>    |
|-------------------------------------|-------------------|
| $\overline{\mathbf{V}}_{\text{DC}}$ | 400 V             |
| Potência nominal                    | 0a5k              |
| Potência reativa                    | $±$ 2 kVAr        |
| $f_{sw}$                            | $20$ kHz          |
| $V_{\text{rede}}$                   | $220 V_{RMS}$     |
| $\mathbf{L}_{\text{rede}}$          | $0$ à $1$ mH      |
| $R_{\text{rede}}$                   | 0 à 0.35 $\Omega$ |
| $\bar{\mathbf{f}}_{\text{rede}}$    | $60$ Hz           |
|                                     | $40$ kHz          |

Tabela I: Parâmetros do inversor e da planta.

## *A. Modelagem da planta*

O diagrama de blocos da Fig. 1 apresenta a topologia de inversor monofásico comumente utilizada para conectar os sistemas fotovoltaicos à rede elétrica.

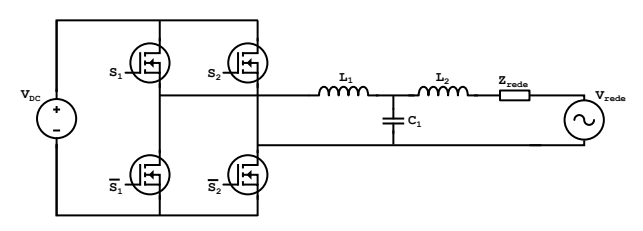

Fig. 1: Topologia do inversor monofásico com filtro LCL conectado a rede. `

O sistema foi modelado em espaço de estados, no qual as correntes nos indutores e a tensão no capacitor formam as variaveis de estado. A partir das Leis de Kir- ´ choff, encontram-se as equações diferenciais do circuito. Além disso, um sistema em espaço de estados é dado por (1). Deste modo, rearranjando as equações diferenciais, encontram-se os vetores e as matrizes que definem o espaço de estado, dadas por (2), (3), (4), (5), (6) e (7).

$$
\begin{cases}\n\dot{x} = Ax + Bu \\
y = Cx + Du\n\end{cases}
$$
\n(1)

$$
\mathbf{x} = \begin{bmatrix} i_{L_1} \\ v_c \\ i_{L_2} \end{bmatrix} \tag{2}
$$

$$
\mathbf{u} = \begin{bmatrix} V_{inv} \end{bmatrix} \tag{3}
$$

$$
\mathbf{A} = \begin{bmatrix} 0 & -\frac{1}{L_1} & 0 \\ \frac{1}{C} & 0 & -\frac{1}{C} \\ 0 & \frac{1}{L_{rede} + L_2} & -\frac{R_{rede}}{L_{rede} + L_2} \end{bmatrix}
$$
(4)

$$
\mathbf{B} = \begin{bmatrix} \frac{1}{L_1} \\ 0 \\ 0 \end{bmatrix}
$$
 (5)

$$
\mathbf{C} = \begin{bmatrix} 0 & 0 & 1 \end{bmatrix} \tag{6}
$$

$$
\mathbf{D} = \begin{bmatrix} 0 \end{bmatrix} \tag{7}
$$

Além disso, o atraso de implementação e as variáveis medidas após o filtro anti-aliasing serão adicionadas no sistema, de modo que se obtenha a retroação parcial de estados.

## *B. Metodologia para o projeto do filtro LCL*

O filtro LCL e utilizado para filtrar a corrente de ´ saída do inversor, de modo que as harmônicas sejam atenuadas utilizando indutores de menor volume [10]. Para o projeto do filtro, consideram-se os três critérios a seguir [11]:

- A potência consumida pelo capacitor do filtro deve ser menor que 5% da potência de saída do inversor.
- A impedância do indutor do lado do inversor deve ser menor que 10% da impedância de base do inversor.
- A frequência de corte do filtro deve estar uma década acima da frequência da rede e menor que a metade da frequência de chaveamento, isto é, 600  $Hz \le f_c \le 10$  kHz.

Inicialmente, calcula-se a função de transferência da corrente de saída do filtro em função da tensão na saída das chaves, conforme o circuito apresentado na Fig. 2. A função de transferência obtida é apresentada em  $(8)$ .

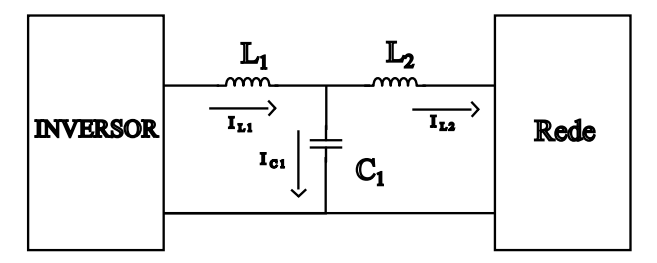

Fig. 2: Filtro LCL.

$$
\frac{I_{L2}}{V_{in}} = \frac{1}{s(s^2 C_1 L_1 L_2 + L_1 + L_2)}
$$
(8)

Com isso, encontra-se a função de corte do filtro, expressa em (9).

$$
f_c = \frac{1}{2\pi} \sqrt{\frac{L_1 + L_2}{C_1 L_1 L_2}}
$$
(9)

Pelos três critérios anteriores,  $C_1 \geq 13.7 \mu F$ . Além disso, ao considerar uma oscilação máxima de 15% da corrente de entrada do filtro, tem-se que  $L_1 = 748.97 \mu H$ . E, por fim, o valor de  $L_2 = 136.62 \mu H$ , utilizando uma frequência de corte de 4 kHz.

#### *C. Atenuac¸˜ao de ru´ıdos de medida*

Uma forma utilizada para atenuar os ruídos de medição é amostrar os sinais de corrente e tensão no dobro da frequência de comutação percebida no filtro LCL. Dessa forma, como exemplo, a corrente do indutor *L*<sub>1</sub> é amostrada durante seu aumento e durante sua redução, sendo a média entre as duas amostras igual à corrente média durante o período de comutação. Com modulação do tipo unipolar em inversor de ponte completa, a frequência de comutação percebida pelo filtro LCL é igual ao dobro da frequência de comutação das chaves semicondutoras. Dessa forma, a amostra das correntes pode ser realizada em 4 vezes a frequência de comutação das chaves semicondutoras, de forma a atenuar ruídos de aliasing através dessa técnica. O controlador de retroação de estados utilizado neste artigo utiliza essa mesma frequência de amostragem.

Além disso, outra técnica de atenuação de ruídos utilizada neste artigo é utilizar filtros passa-baixas analógicos anti-aliasing, de forma a atenuar as componentes harmônicas das frequências do PWM. Esse filtro anti-aliasing deve ser considerado como parte integrante do sistema de controle, sendo incluído em série com o modelo da planta. Neste exemplo, utilizou-se a frequência de corte do filtro anti-aliasing de 12,5% da frequência de amostragem das medidas, para todas as variáveis medidas.

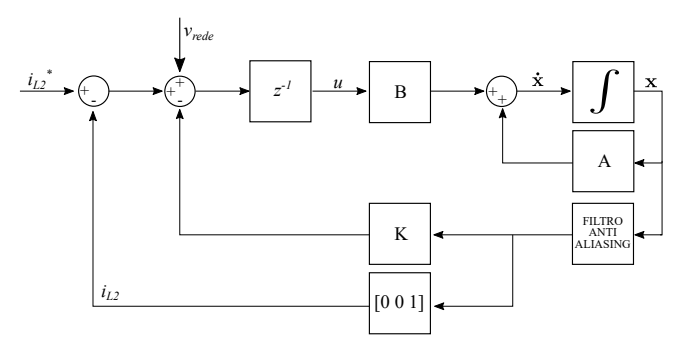

Fig. 3: Atualização do sistema considerando atraso  $z^{-1}$ .

## III. Projeto do Sistema de Controle

Nessa seção, são discutidos os procedimentos utilizados no projeto do sistema de controle da corrente de saída do inversor apresentado. O diagrama de blocos que representa a estrutura de controle proposta é descrito pela Fig. 4. O controle em espaço de estados é realizado para garantir a estabilidade do sistema em relação a variação dos parâmetros da rede, enquanto um controlador proporcional-ressonante é responsável por garantir que a variável controlada siga a referência na frequência de 60 Hz. A variável de referência será *i*<sub>L2</sub>, a qual é gerada pelo sinal de potência almejado. Além disso, a tensão da rede, V<sub>rede</sub>, as correntes em ambos os indutores e a tensão do capacitor são utilizadas na realimentação, a fim de serem utilizadas em uma estratégia de controle *feedforward* e, assim, rejeitar o efeito da tensão da rede no sistema.

## *A. Projeto de controle da malha interna*

A planta no tempo discreto, incluindo atraso de implementação e filtros anti-aliasing, possui o vetor de variáveis de estado  $\mathbf{x} = [u \ i_{L1} \ v_c \ i_{L2} \ i_{L1aa} \ v_{caa} \ i_{L2aa}]^T$ , sendo que as variáveis medidas no controle são na saída do filtro anti-aliasing: *i<sup>L</sup>*1*aa*, *vcaa*, *i<sup>L</sup>*2*aa*. Dessa forma, podese definir a matriz de **C<sup>m</sup>** como a matriz de variaveis ´ medidas, dada por:

INVERSOR *FULL BRIDGE*

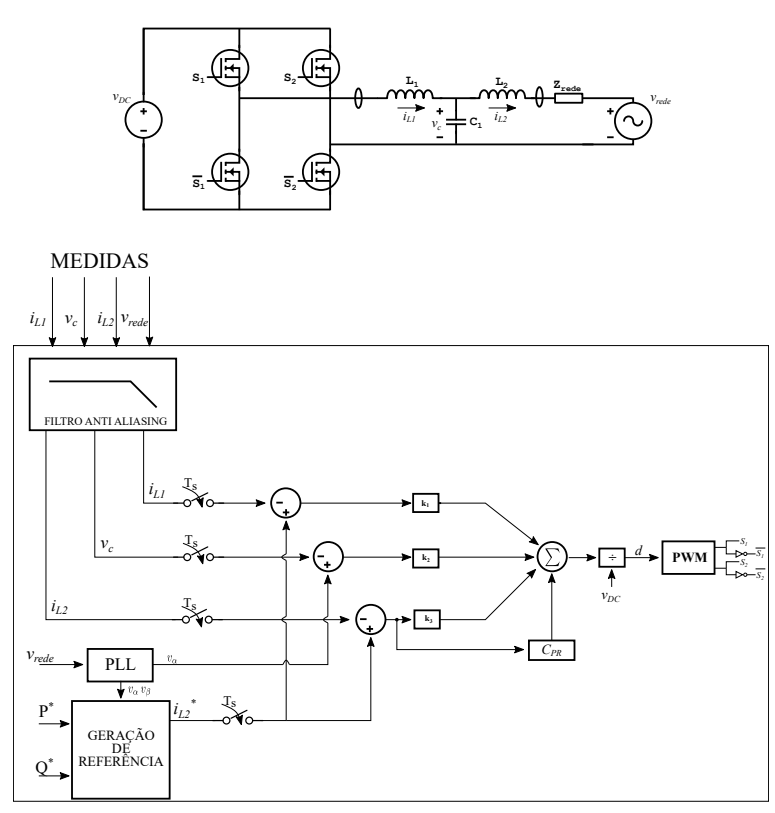

Fig. 4: Diagrama de blocos do sistema de controle.

$$
C_m = [0 \ 0 \ 0 \ 0 \ 1 \ 1 \ 1] \tag{10}
$$

O controle da malha interna é feito a partir de um controlador LQR discreto de retroação parcial de estados, em que a ação de controle é dada:

$$
u = \mathbf{K}(\mathbf{y}^* - \mathbf{C}_m \mathbf{x})
$$
 (11)

onde y<sup>\*</sup> é o valor de referência das variáveis, definido  $p$ or **y**<sup>\*</sup> = [*i*<sup>\*</sup><sub>*l*</sub><sup>\*</sup> *L*2 *v*<sup>α</sup> *i* ∗  $_{L2}^*$ ].

A solução do controlador LQR discreto de retroação parcial de estados é dada através de um sistema de equações não-lineares [12], dado por:

$$
\begin{cases}\nA_c^T P A_c - P + C_m^T K^T R K C + Q = 0 \\
S - A_c S A c^T - I = 0 \\
K = (R + B^T P B)^{-1} B^T P A S C^T (C_m S C_m^T)^{-1}\n\end{cases}
$$
\n(12)

onde  $A_c = (A - BKC_m)$  e **K** é o vetor de ganhos do controlador. Os polos do sistema em malha fechada são os autovalores da matriz **Ac**.

Considerando  $\mathbf{R} = 1$ , a matriz **Q** é dada por:

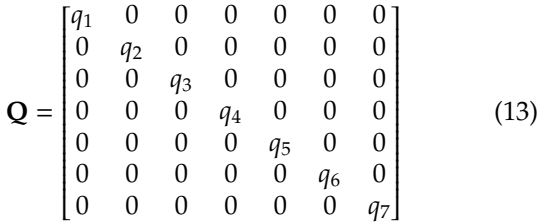

Os parâmetros da diagonal da matriz Q devem ser positivos, e foram definidos como variáveis de um método de otimização global, com o objetivo de minimizar os maiores autovalores discretos de quatro sistemas, definidos nos quatro vértices de variação paramétrica da resistência e da indutância da rede elétrica, definidos na Fig. 5.

$$
\min_{q_1, q_2, \ldots, q_7} \max(\lambda_{Ac_1 Z_1}, \lambda_{Ac_1 Z_2}, \lambda_{Ac_1 Z_3}, \lambda_{Ac_1 Z_4}) \tag{14}
$$

onde  $\lambda_{AcZ_i}$  são os módulos dos autovalores da matriz  $A_c$ , para a impedância  $Z_i.$ 

Após o processo de otimização, obteve-se o ganho *K* dado por:

$$
\mathbf{K} = [15.678 \quad -0.082 \quad -5.992] \tag{15}
$$

O resultado da função objetivo utilizada no processo de otimização foi o autovalor máximo de 0.929 no plano

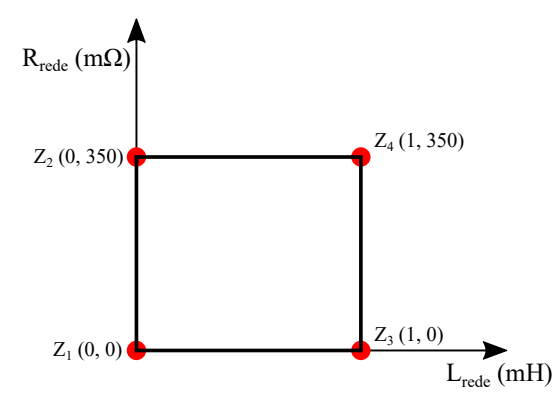

Fig. 5: Condições de variação paramétrica.

discreto, que representa a frequência de corte de aproximadamente 937 Hz para a frequência de amostragem de 80 kHz. A Fig. 6 mostra a resposta ao degrau do sistema com retroac¸ao de estados ˜ *u* = −**KCmx** nos quatro pontos definidos para a variação da impedância da rede elétrica. Com isso, o sistema é estável para todos os valores de impedância dentro dessas faixas de valores.

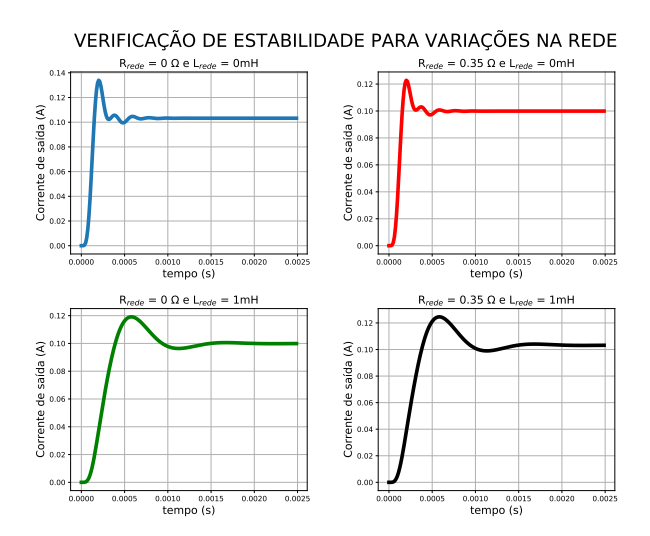

Fig. 6: Validação da retroação de estados para variações paramétricas

## *B. Projeto de controle da malha externa*

Para o seguimento de referência, foi empregado um controlador proporcional-ressonante como malha externa da malha de retroação de estados. Dessa maneira, realiza-se a discretização do sistema em malha fechada de retroação de estados, pelo método ZOH, considerando a frequência de amostragem apresentada na tabela I. Posteriormente, utiliza-se o SISOApp [13] para projetar este controlador no domínio da frequência discreta.

Em seu projeto, considerou-se:

• Um polo complexo em 60 Hz com  $\xi = 0.0005$ ;

- Um zero real em 58 Hz;
- Um zero real em 500 Hz.

Após a alocação do polo e dos zeros, levou-se em conta um ganho de 20 para o controlador, de forma a se obter uma margem de fase de 80.4º e uma margem de ganho de 12.7 dB. Desta maneira, obtém-se a função de transferência do controlador PR, apresentada em (16).

$$
Gc(z) = \frac{2.758101839591z^2 - 5.06767842681z + 2.3166824250}{z^2 - 1.999625858731906z + 0.999981150621730}
$$
(16)

#### *C. C´alculo e validac¸˜ao da corrente de referˆencia*

Para gerar a corrente de referência, utiliza-se um circuito baseado em (17), na qual divide-se o sinal de potência ativa desejada pelo valor RMS da tensão. Além disso, também divide-se o valor de potência reativa desejado pelo valor RMS da tensão, porém nesse caso, é feita uma defasagem de 90° do resultado, a fim de gerar um sinal ortogonal a potência ativa.

$$
i_{L2}^* = \frac{1}{V_{RMS}^2} \cdot \left( v_\alpha P^* + v_\beta Q^* \right) \tag{17}
$$

onde *v*<sub>α</sub> é a tensão da rede filtrada após a PLL, e *v*<sub>β</sub> e a sua componente de quadratura, com mesma ampli- ´ tude mas adiantada de 90° da rede elétrica. Neste caso, utilizou-se o sinal advindo da rede para aquisição de  $v_\alpha$ e adiantou-se 90° para a obtenção de *v<sub>β</sub>* e geração das referências no conversor monofásico. Em caso de conversor trifásicos, deveriam-se utilizar as componentes a, b e c das fases para realizar a transformação de referencial e deixá-las em eixos síncronos.

#### IV. RESULTADOS E DISCUSSÕES

O sistema foi implementado em ambiente de simulação PSIM, considerando filtro anti-aliasing e atraso de implementação. A retroação de estados foi implementada com frequência de amostragem de 80 kHz, considerando que o PWM pode ser atualizado nesta frequência. O controlador ressonante foi implementado na frequência de amostragem de 20 kHz.

No cenário analisado, tem-se a referência de potência ativa de 5 kW e reativa de -2 kVAr. As Figuras 7a, 7b, 7c e 7d mostram a corrente de saída e potência para as impedancias ˆ *Z*1, *Z*2, *Z*<sup>3</sup> e *Z*4, respectivamente. Nos quatro casos, a corrente de saída seguiu a referência de potência ativa com erro de potência inferior a 1%, e a referência de potência reativa com erro inferior a 1.5 %. Em todos os resultados, a distorção harmônica da corrente foi inferior a 3 %.

#### V. Conclusão

Este trabalho tratou da modelagem e projeto de um controlador de corrente de saída do filtro LCL de inversores fotovoltaicos conectados à rede, empregando retroação parcial de estados e controlador ressonante, filtro anti-aliasing e atraso de implementação. Além

disso, foram considerados os limites de impedância da da rede como pontos do projeto. O método de projeto do controlador de retroação parcial de estados resultou em um controlador estável para todos os pontos de operação. Já o controlador ressonante permitiu atingir a potência ativa e reativa de referência com erro reduzido.

## **REFERÊNCIAS**

- [1] *Solar PV*. IEA, 2021. [Online]. Available: https://www.iea.org/reports/solar-pv
- [2] W. Wu, Y. Sun, Z. Lin, T. Tang, F. Blaabjerg, and H. S.-H. Chung, "A new *lcl*-filter with in-series parallel resonant circuit for single-phase grid-tied inverter," *IEEE Transactions on Industrial Electronics*, vol. 61, no. 9, pp. 4640–4644, 2014.
- [3] Associação Brasileira de Normas Técnicas, "NBR 16149: Sistemas Fotovoltaicos (FV) - Características da interface de conexão com a rede elétrica de distribuição," Rio de Janeiro, Tech. Rep., 2013.
- [4] E. Rodriguez-Diaz, F. D. Freijedo, J. C. Vasquez, and J. M. Guerrero, "Analysis and comparison of notch filter and capacitor voltage feedforward active damping techniques for lcl grid-connected converters," *IEEE Transactions on Power Electronics*, vol. 34, no. 4, pp. 3958–3972, 2019.
- [5] X. Wang, F. Blaabjerg, and P. C. Loh, "Grid-current-feedback active damping for lcl resonance in grid-connected voltage-source converters," *IEEE Transactions on Power Electronics*, vol. 31, no. 1, pp. 213–223, 2016.
- [6] B. Zhang, J. Xu, and S. Xie, "Analysis and suppression of the aliasing in real-time sampling for grid-connected lcl-filtered inverters," in *2016 IEEE 11th Conference on Industrial Electronics and Applications (ICIEA)*, 2016, pp. 304–309.
- [7] R. Li, B. Liu, S. Duan, C. Zou, and L. Jiang, "Analysis and suppression of alias in digitally controlled inverters," *IEEE Transactions on Industrial Informatics*, vol. 10, no. 1, pp. 655–665, 2014.
- [8] J. Wang, I. Tyuryukanov, and A. Monti, "Design of a novel robust current controller for grid-connected inverter against grid impedance variations," *International Journal of Electrical Power Energy Systems*, vol. 110, pp. 454–466, 2019. [Online]. Available: https://www.sciencedirect.com/science/article/pii/S0142061518323901
- [9] W. Xia and J. Kang, "Stability of lcl-filtered grid-connected inverters with capacitor current feedback active damping considering controller time delays," *Journal of Modern Power Systems and Clean Energy*, vol. 5, no. 4, pp. 584–598, 2017.
- [10] O. F. Machado, "Estimação e análise estatística de distorções harmônicas em usinas eólicas a velocidade variável," Belo Horizonte, p. 161, 2008.
- [11] A. D. PUPO, "Estudo de metodologias de projeto para filtros de saída de inversores," Pato Branco, p. 104, 2015.
- [12] Y. Peretz, "Algorithms for lqr via static output feedback for discrete-time lti systems," in *Control Theory in Engineering*, C. Volosencu, A. Saghafinia, X. Du, and S. Chakrabarty, Eds. Rijeka: IntechOpen, 2019, ch. 3. [Online]. Available: https://doi.org/10.5772/intechopen.89319
- [13] *Python SISO Design App*. Lucas Vizzoto Bellinaso. [Online]. Available: https://github.com/lucasbellinaso/PythonSisoDesignApp

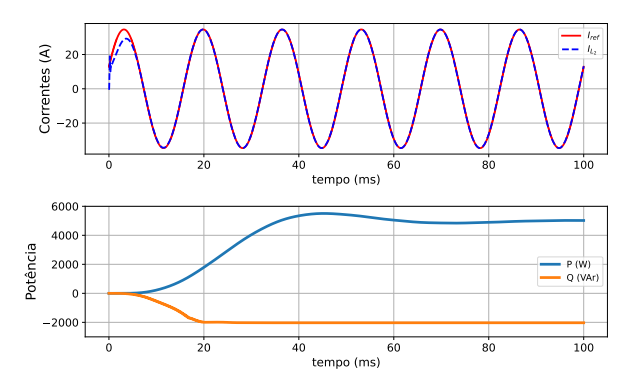

(a)  $i_{L2}$ ,  $i_{L2}^*$ , P e Q do sistema para o cenário em que  $Z_{\text{rede}} = Z_1$ .

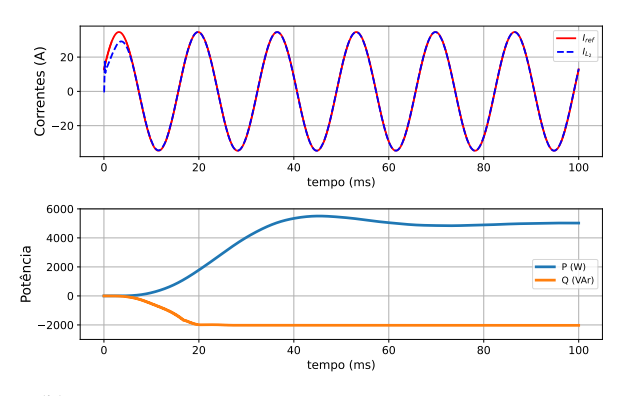

(b)  $i_{L2}$ ,  $i_{L2}^*$ , P e Q do sistema para o cenário em que  $Z_{\text{rede}} = Z_2$ .

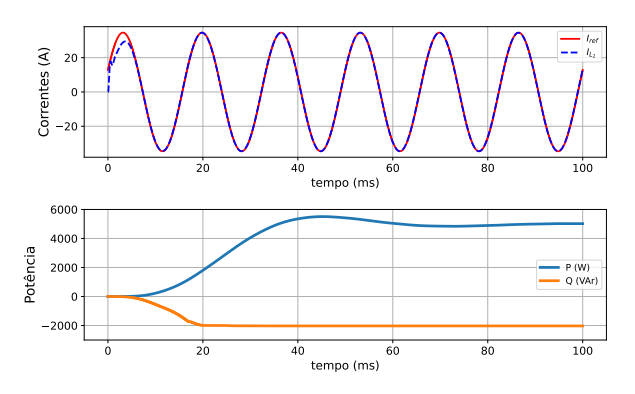

(c)  $i_{L2}$ ,  $i_{L2}^*$ , P e Q do sistema para o cenário em que  $Z_{\text{rede}} = Z_3$ .

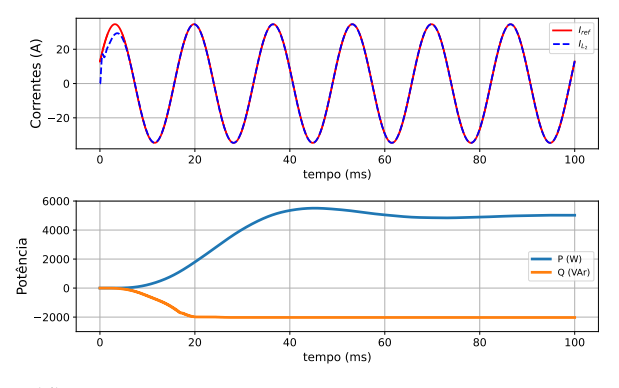

(d)  $i_{L2}$ ,  $i_{L2}^*$ , P e Q do sistema para o cenário em que  $Z_{\text{rede}} = Z_4$ .

Fig. 7: Performance do sistema de controle nos cenários *Z*1, *Z*2, *Z*<sup>3</sup> e *Z*<sup>4</sup> para P\* = 5 kW e Q\* = -2 kVAr.